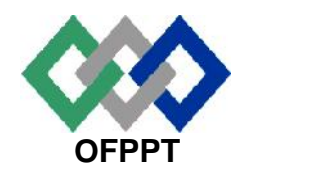

مكتَبُ التكويُن المهنيُ والفَسَسَاش الشَّفط

**Office de la Formation Professionnelle et de la Promotion du Travail**

# **Direction Recherche et Ingénierie de la Formation Correction EFF Session Juillet 2012**

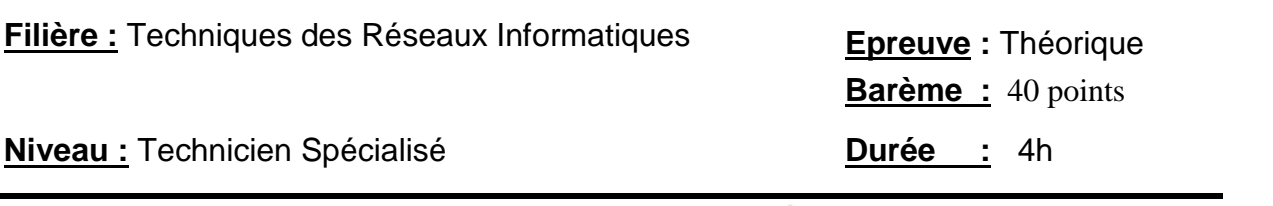

# **Partie I: Système d'exploitation réseaux**

- **1.** Vous êtes administrateur d'un réseau comportant un contrôleur de domaine fonctionnant sous Windows server 2003, et l'ensemble de vos ordinateurs clients fonctionnent sous Windows XP professionnel. ALI, utilisateur du domaine, dispose d'un profil itinérant.
	- **1.1** Vous désirez rendre ce profil obligatoire, que faites-vous ?
	- **1.2** Décrivez les différences entre les deux profils.

# **1.1 Modifier le nom du fichier user.dat en user.man**

# **1.2 Voir Cours**

**2.** A quoi sert un groupe de distribution ?

**Un groupe de distribution est utilisé par les serveurs de messagerie.**

- **3.** Un groupe de sécurité est-il groupe de distribution ? **Oui, un groupe de sécurité est un groupe de distribution**
- **4.** Où est enregistré un profil itinérant et un profil obligatoire ?

**Les deux profils sont enregistrés dans un dossier partagé dans un serveur.**

**5. 5.1** Donner la commande Linux qui permet de créer un utilisateur beta avec les informations suivantes :

Nom de le connexion : beta Nom complet : beta Mot de passe : P@ssw0rd et ne s'expire jamais. Groupe : eleves Répertoire personnel : /home/beta qui contient une copie de /etc/skel. Compte : le compte sera désactivé immédiatement après l'expiration du mot de passe. Login shell : bach Mot de passe : betabeta

- **5.2** Quels sont les fichiers qui seront initiées par cette commande ?
- **5.1 useradd -c "utilisateur beta" -f 0 -G eleves –m –d /home/beta -k /etc/skel -s /bin/bash –p betabeta beta**

# **5.2 Les fichiers /etc/group, /etc/passwd et /etc/shadow/**

**6.** Vous êtes l'administrateur d'une entreprise qui dispose de deux serveurs DNS : **DNS1** et **DNS2**. Le serveur **DNS1** joue le rôle du serveur DNS primaire et en même temps un serveur web. Le serveur **DNS2** joue le rôle d'un serveur DNS secondaire, serveur de messagerie et serveur FTP.

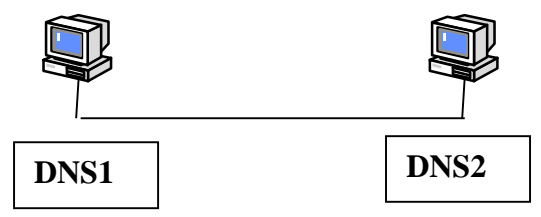

Citez les différents enregistrements ressources qui seront utilisés dans configuration DNS de cette entreprise ? Expliquer le rôle de chaque enregistrement.

**Les enregistrements ressources qui seront utilisés :**

**Pour DNS1 :**

**Un enregistrement NS Un enregistrement A. Un Alias WWW**

#### **Pour DNS2 :**

**Un enregistrement NS Un enregistrement A. Un Alias mail. Un Alias ftp.**

## **Pour le rôle de chaque enregistrement : Voir cours**

**7.** Vous voulez redémarrer le service réseau d'un serveur Fedora. Quelle commande allez-vous exécuter pour accomplir cette opération sans avoir besoin d'utiliser un chemin absolu ?

#### **Service network restart**

**8.** Quelle commande permet d'ajouter une route sur une station Linux indiquant que les paquets à destination du réseau **192.168.10.0/24** doivent passer par la passerelle **112.6.3.3 ?**

**# route add -net 192.168.10.0/24 gw 112.6.3.3**

**9.** Ecrire un script **somme** qui permet de calculer la somme des nombres réels donnés comme arguments.

Exemple d'utilisation : #somme 1 2 3 4 5  $1 + 2 + 3 + 4 + 5 = 15$ 

#### **Voir Cours.**

**10.** Ecrire un script **Compteur** qui permet de compter tous les fichiers .**txt** contenu dans les sous répertoires d'un répertoire donné.

## **Voir Cours.**

# **Partie II: Réseaux et interconnexion**

**A.** Le réseau de la compagnie **SOFTCOM** est comme suit :

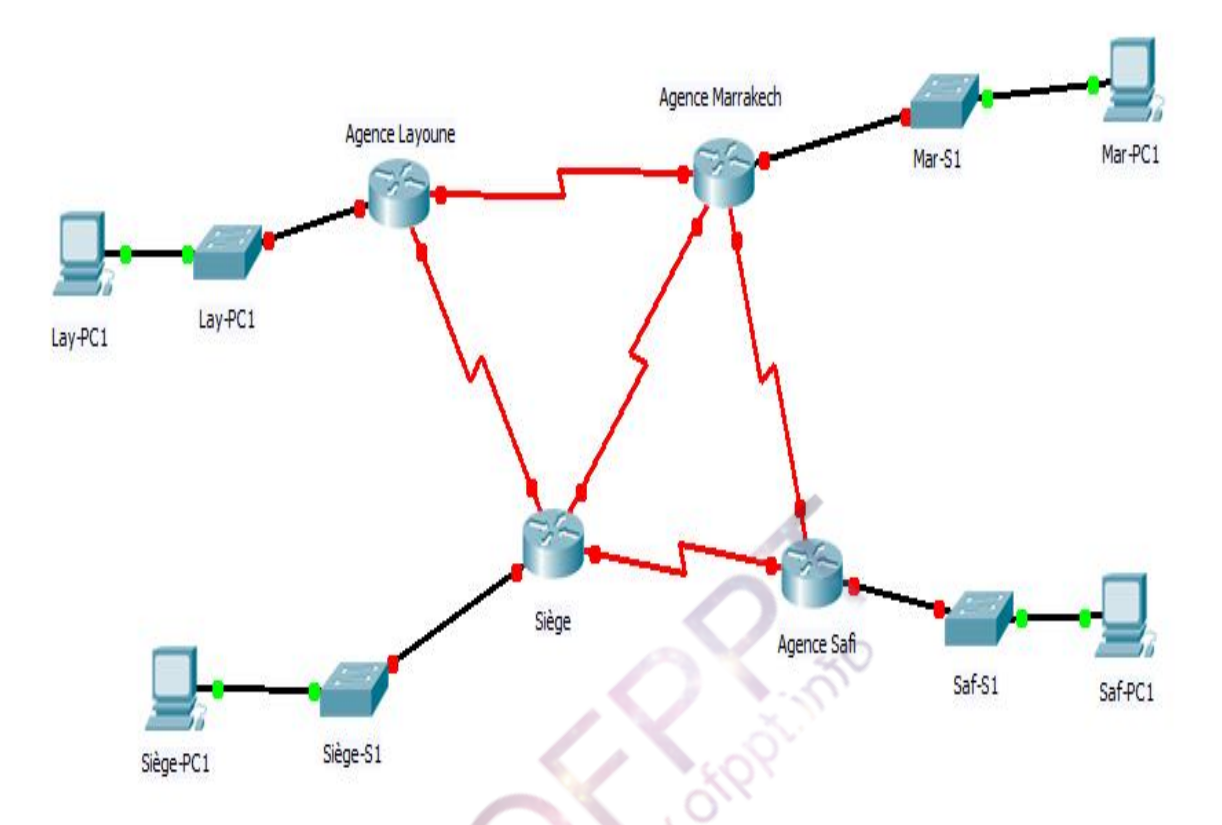

- **1.** Proposer un schéma d'adressage à partir de l'adresse **172.16.16.0/22** sous forme de tableau sachant que :
	- Le site Siège compte actuellement 400 hôtes réparties sur quatre segments de 100 hôtes chacun.
	- La délégation Safi compte actuellement 50 hôtes.
	- Les deux agences Marrakech et Laayoune comptent actuellement 12 hôtes chacune.
	- Les liasons séries necessitent deux hôtes chacune.

# **Plusieurs solutions sont possibles, le plan d'adressage n'est pas unique.**

**2.** Le siège est composé actuellement de quatre directions de 100 hôtes chacune. Proposer un schéma de la segmentation LAN du siège basée sur les contraintes suivantes :

- La tolérance de panne doit être soigneusement étudiée.
- Chaque Direction peut avoir des employés dans l'un des quatre étages du Siège.
- Utiliser le Plan d'adressage de la question Numéro 1.

**Le schéma doit contenir des liaisons redondantes avec utilisation du protocole STP**

- **3.** Configurer les interfaces séries des routeurs du site sachant que :
	- Les liasons series sont réalisée par des lignes spécialisées de 64 K du siege vers les deux agences et de 128 K vers la délegation de Marrakech.

## **Voir Cours**

**4.** Au lieu d'utiliser des liaisons spécialisées pour les liaisons série proposer un nouveau schéma avec une solution Frame Relay et justifier ce choix.

## **Voir Cours**

**5.** Donner la configuration des interfaces séries des routeurs pour la solution Frame Relay.

#### **Voir Cours**

**6.** Que fait l'ACL suivante :

*access-list 100 permit icmp host 100.251.3.48 host 77.34.40.45 access-list 100 permit tcp host 100.251.3.48 host 77.34.40.45 established access-list 100 permit tcp host 100.251.3.48 host 77.34.40.45 eq 21 access-list 100 permit tcp host 100.251.3.48 host 77.34.40.45 eq 161 access-list 100 permit tcp host 100.251.3.48 host 77.34.40.45 eq 162 access-list 100 deny ip host 100.251.3.48 any access-list 100 permit ip any any*

**ICMP: On autorise tout le traffic de 100.251.3.48 vers 77.34.40.45**

**TCP : On autorise les sessions établies de 100.251.3.48 vers 77.34.40.45 ainsi que le**

#### **protocole FTP et SNMP.**

**Et on refuse tout autre trafic pour la machine 100.251.3.48**

#### **Tout autre trafic est autorisé.**

**7.** Que fait l'ACL suivante :

access-list 120 permit udp 193.168.128.0 0.0.127.255 any access-list 120 permit tcp 193.168.128.0 0.0.127.255 any eq 25 access-list 120 permit tcp 193.168.128.0 0.0.127.255 any eq 53 access-list 120 permit tcp 193.168.128.0 0.0.127.255 any eq 514 access-list 120 permit tcp 193.168.128.0 0.0.127.255 any eq 515 access-list 120 permit tcp 193.168.128.0 0.0.127.255 any gt 950 access-list 120 permit icmp 193.168.128.0 0.0.127.255 any

**UDP: on autorise tout le trafic TCP: on autorise - smtp (25) - DNS (53) - rcommande (514) - imprimante (515) et les ports >950 ICMP: on autorise tout le trafic**

**B.** On considère le réseau suivant, composé de trois commutateurs **com1**, **com2** et **com3** (un commutateur central **com2** en Ethernet Gigabit et des commutateurs d'extrémités **com1 et com3** en Ethernet 100Mb/s avec des liaisons en Ethernet Gigabit pour se connecter au commutateur central. Le réseau est composé de deux segments **Vlan2** et **Vlan3**. Les serveurs doivent être accessibles par les postes des deux Vlans.

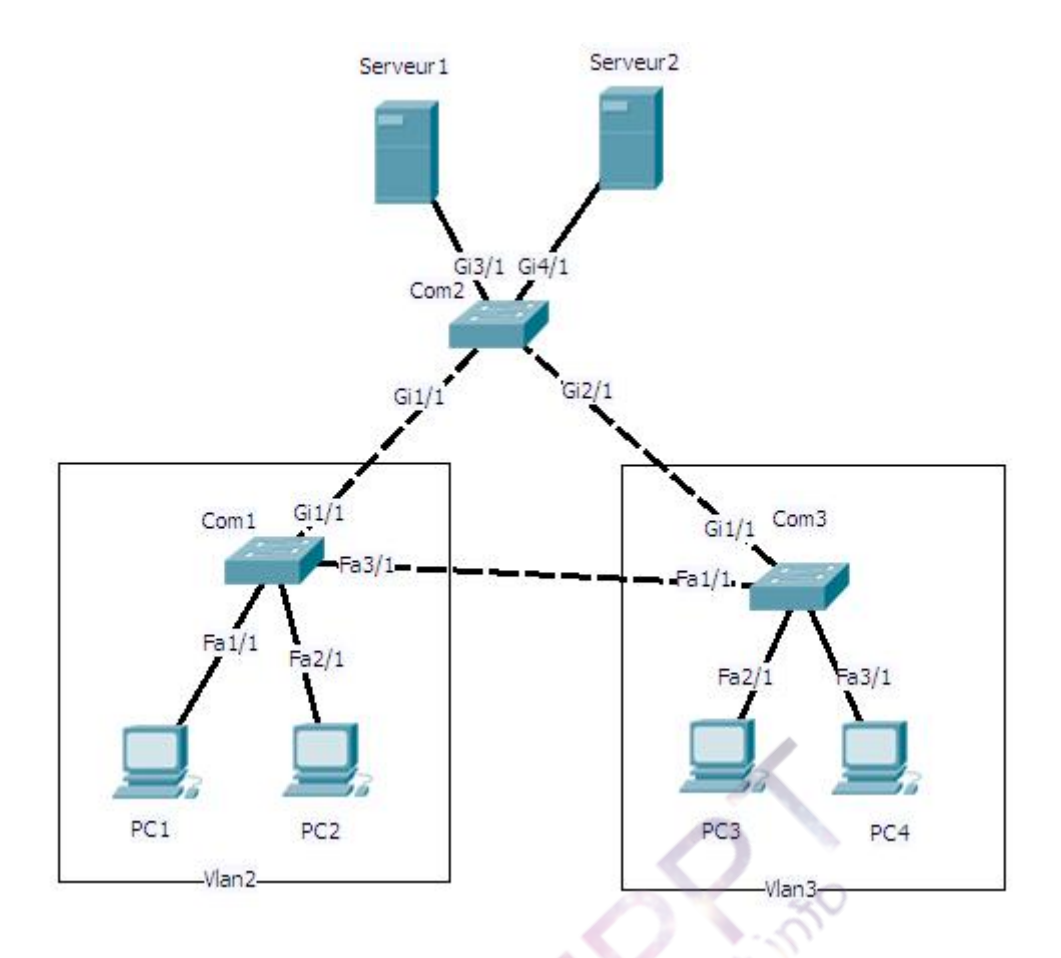

**1.** Donnez les tables de commutation des différents commutateurs après le démarrage du réseau.

(**NB** : on prend la convention suivante pour le nommage des adresses MAC des différents périphériques: MAC-Nomdupériphérique Exemple : MAC-PC1).

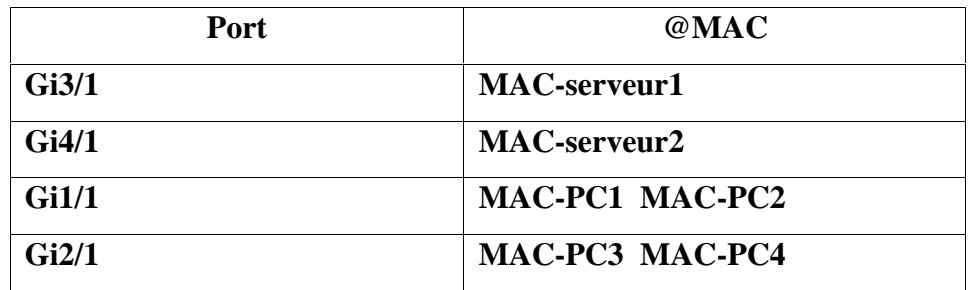

#### **Table de commutation Com2:**

#### **Table de commutation Com1:**

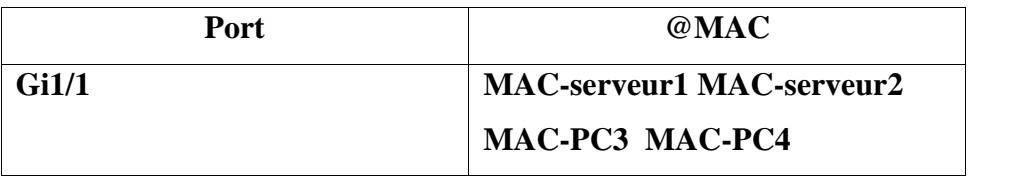

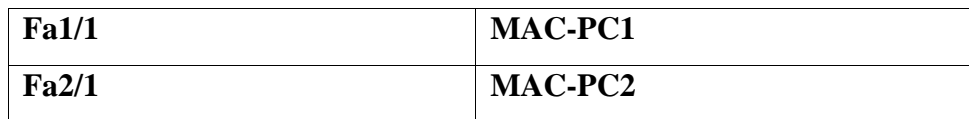

#### **Table de commutation Com3:**

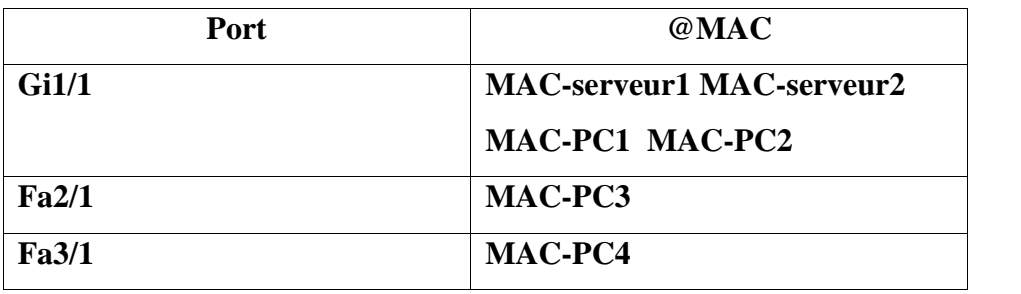

**2.** Est-ce que la carte réseau d'un **serveur** peut être associée à plusieurs VLAN 802.1Q en même temps? justifier la réponse.

**Les cartes réseaux des serveurs ont la capacité d'adhérer à plusieurs Vlans en même temps.**

**3.** Quelle est la différence entre la commutation symétrique et la commutation asymétrique ?

**Voir cours**

**4.** On veut permettre aux utilisateurs des deux Vlans de communiquer avec les serveurs. Quelles solutions proposez-vous?

**Mettre les serveurs dans les deux Vlans.**

- **5.** Aussi on veut restreindre l'accès aux serveurs par des listes de contrôle d'accès en ajoutant un autre Vlan pour les serveurs. Quelles solutions proposez-vous? **Ajouter un routeur pour le routage entre les Vlans. Et montrer l'interconnexion des différents périphériques.**
- **6.** Quel est le commutateur le plus convenable pour qu'il soit racine ? **Le commutateur Com2**
- **7.** Le réseau est-il résistant aux pannes ? Justifier la réponse. **Oui parce qu'il contient des liaisons redondantes avec le protocole STP.**
- **8.** Le paquet suivant a été capturé au niveau du poste de travail **PC3** :

00 60 97 61 1d 72 00 90 bf 5a 9c 10 08 00 45 00 00 29 03 0b 00 00 32 06 e5 50 c1 33 19 48 86 ce 3f 2a 04 60 00 17 7e 8b 82 2a 7f 0d 32 e8 50 18 10 00 2d 35 00 00 1b

- **8.1** Quelles sont les adresses MACs sources et destination ? **Mac source : 00-90-bf-5a-9c-10 Mac destination : 00-60-97-61-1d-72**
- **8.2** Quel est le protocole encapsulé dans la trame Ethernet ? **Champ protocole : 0800 alors c'est le protocole IP**
- **8.3** Quelles sont les adresses IPs sources et destination (Base décimale) ? **@IP source : (c1 33 19 48)H : 193.51.25.72 @IP destination : (86 ce 3f 2a)H : 134.206.57.42**
- **8.4** Quel est le protocole de couche 4?

# **Code protocole : 06 alors c'est le protocole TCP.**

**8.5** Quels sont les ports sources et destination (Base décimale) ?

**Port source : 1120**

**Port destination : 23**

- **9.** L'entreprise souhaite connecter son réseau à l'Internet d'une manière sécurisée. Il prévoit l'installation d'un pare feu matériel chargé de contrôler les accès au réseau interne, vis-à-vis des réseaux externes. Les serveurs **serveur1** et **serveur2** seront accessibles de l'Internet.
	- 9.1 Quel est l'intérêt de la zone DMZ ?

## **Voir cours**

- 9.2 Donner la nouvelle architecture réseaux avec l'ajout du pare-feu en montrant la position du pare-feu par rapport aux éléments du réseau local et de l'Internet.
- **10.** L'entreprise décide de renforcer la sécurité par l'utilisation d'un système de chiffrement symétrique avec une clé de 64 bits. Vous cherchez à évaluer ce système en essayant de manière exhaustive toutes les clés possibles.
	- **10.1** Décrire les deux solutions de la sécurité des réseaux basés sur le cryptage ? **Voir Cours**
	- **10.2** Combien y a-t-il de clés ?

## **2 puissance 64**

- **10.3** Combien de clés en moyenne essaierez-vous ? **50% du nombre de clés**
- **10.4** Décrire le principe de la signature électronique en montrant les différents services de sécurité ?

# **Voir Cours**

**10.5** Quelles sont les différences entre la confidentialité, l'authentification et l'intégrité d'un message ? Sont-elles nécessairement liées ? Donner des exemples.

#### **Voir Cours**

- **10.6** Définir les attaques de sécurité suivantes :
	- ARP spoofing
	- Buffer Overflow
	- Tcp Sync flooding

# **Voir Cours**

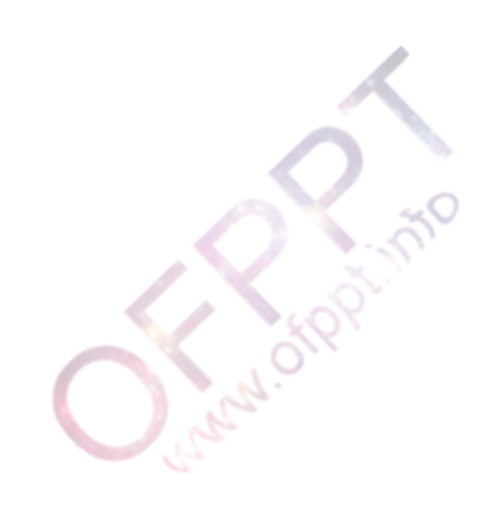